#### **ADA ACCESSIBILITY:**

# A NECESSARY PART OF YOUR WORDPRESS SITE

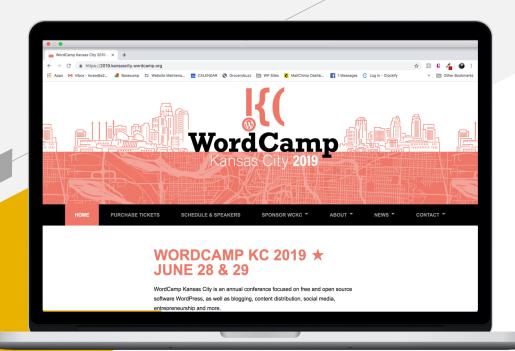

# Why Make My Site ADA Compliant?

#### Redfin's Walk Score sued over accessibility for the blind

Case highlights growing legal risk for real estate firms and agents

BY TEKE WIGGIN Staff Writer JUNE 02, 2017 S

#### Compass slapped with lawsuit over website access for the blind

Discrimination lawsuit highlights legal risk for brokerages that don't comply with Americans with Disabilities Act

BY TEKE WIGGIN Staff Writer DECEMBER 28, 2018

Burger King Class Action Says Fast Food Chain's Website Violates ADA

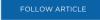

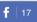

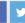

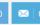

#### **Number Of Federal Website Accessibility** Lawsuits Nearly Triple, Exceeding 2250 In 2018

By Minh N. Vu, Kristina M. Launey & Susan Ryan on January 31, 2019

POSTED IN TITLE III ACCESS, WEBSITE

#### California Companies Likely to See More ADA **Website Accessibility Suits in 2019**

JANUARY 03, 2019 1:20pm PT by Ashley Cullins

#### **Beyonce's Parkwood Entertainment Sued Over Website Accessibility**

Lawsuits: Domino's, Playboy websites aren't accessible to blind users

Frank Witsil, Detroit Free Press Published 6:01 a.m. ET March 19, 2019 | Updated 7:49 a.m. ET March 19, 2019

- Lawsuits
- Reach a wider audience
- Good PR
- Better SEO

■ It's the Right Thing To Do™

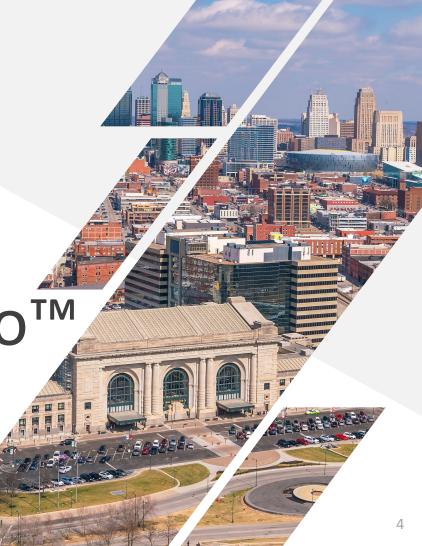

# Who Am I Reaching?

- People using screen readers
  - JAWS and NVDA are two most common screen readers
- Color blind users
- Hard of hearing persons
- People who are sensitive to stimulus
- Customers with slow internet connections
- Mobile Users

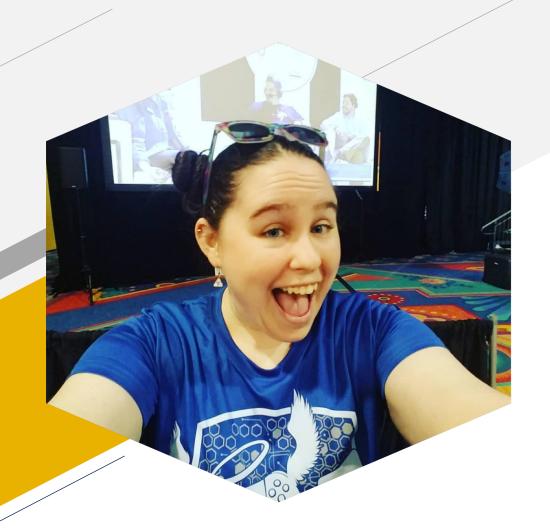

#### WHO AM I?

Lora Williams

- Web/Email Manager
- WordPress/Divi User
- Promotions "Professional"
- Avid Traveler
- Charity Gamer

# Sounds Easy...But

- No legal guidelines exist
- ADA was passed in 1990
- There are guidelines by several organizations, but none of them are legal guidelines

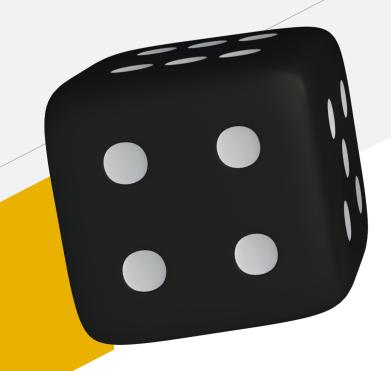

# **Four Easy Steps**

#### 1: Image Alt Text

If you do nothing else...do this!

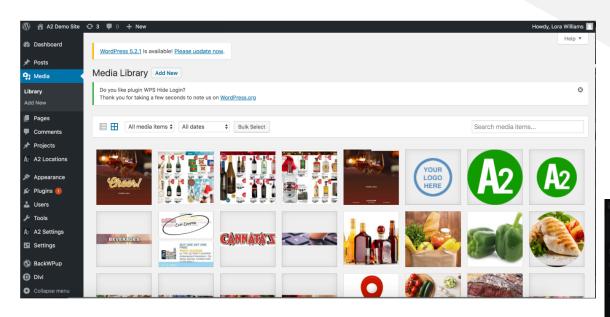

Decorative images do NOT need alt text

- Screen readers read the alt text of an image
- Every image with purpose should have alt text

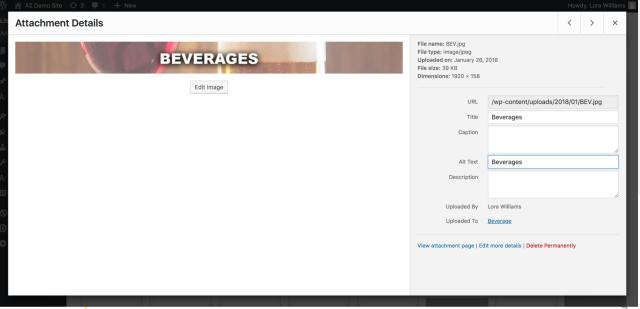

# 2: Easy-to-Read Content

- Font styles
- Text size
- Watch the CAPS
- Colors

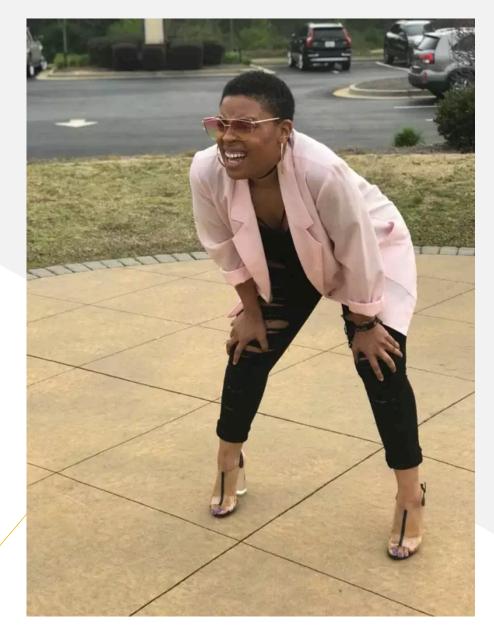

# 3: Page Organization

Headings on pages/articles

• 67.5% of people who use screen readers use headings to navigate a web page<sup>1</sup>

Homepage button on main navigation

#### 4: Watch Your Extras

Video Captions

Text-only options for videos, PDFs, and Java/Flash Content

Inaccessible Flash content is in the top 5 complaints by people

with disabilities<sup>1</sup>

No Autoplay

No flashing content

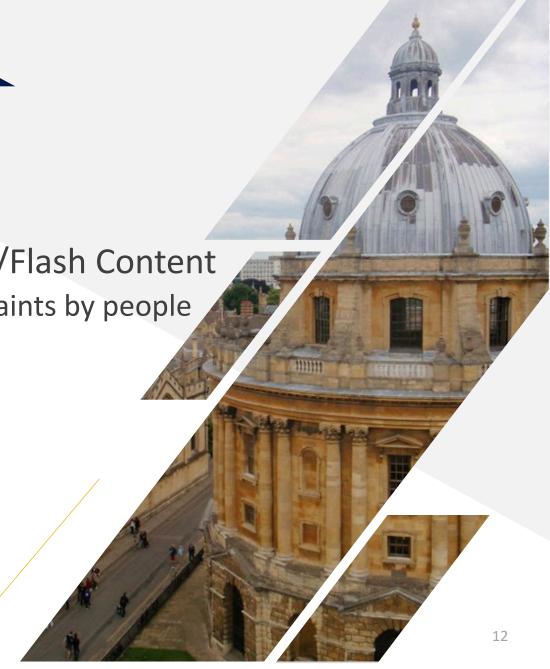

# What else can you do?

85% of disabled users say better websites will help accessibility more than better technology<sup>1</sup>

- Tab button for Navigation
- "Skip Content" code
- Form Labels

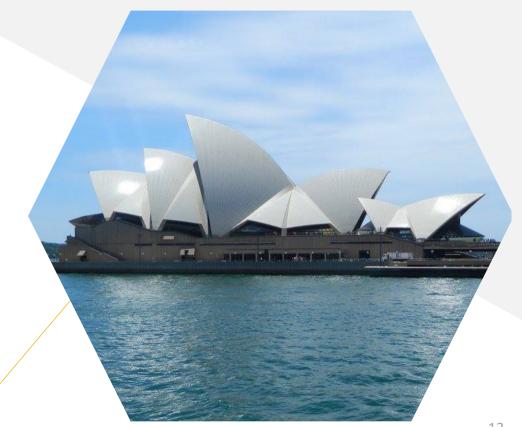

#### STAND BACK

# I'M GOING TO TRY SCIENCE

### **Testing**

How do you know if it works?

- Download a screen reader to your browser
- Use screen reading on your phone
- Ask clients and friends who have disabilities to test your site
- Web Accessibility Evaluation Tool: <a href="http://wave.webaim.org/">http://wave.webaim.org/</a>

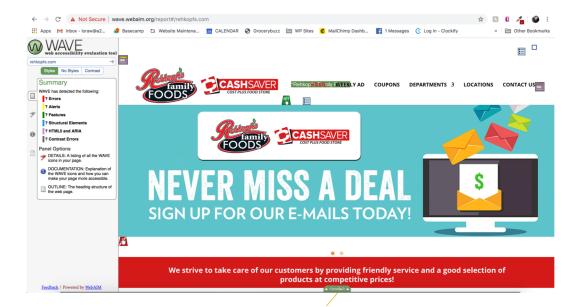

#### Resources

- WebAIM: <a href="https://webaim.org/">https://webaim.org/</a>
  - Web Accessibility Evaluation Tool: <a href="http://wave.webaim.org/">http://wave.webaim.org/</a>
- Web Accessibility Initiative: <a href="https://www.w3.org/WAI/">https://www.w3.org/WAI/</a>
- One Click Accessibility Plugin: <a href="https://wpaccessibility.io/">https://wpaccessibility.io/</a>
- NVDA Screenreader: <a href="https://www.nvaccess.org/">https://www.nvaccess.org/</a>
- ADA Chapter 5: <a href="https://www.ada.gov/pcatoolkit/ch5">https://www.ada.gov/pcatoolkit/ch5</a> toolkit.pdf
- WordPress blogs and resources

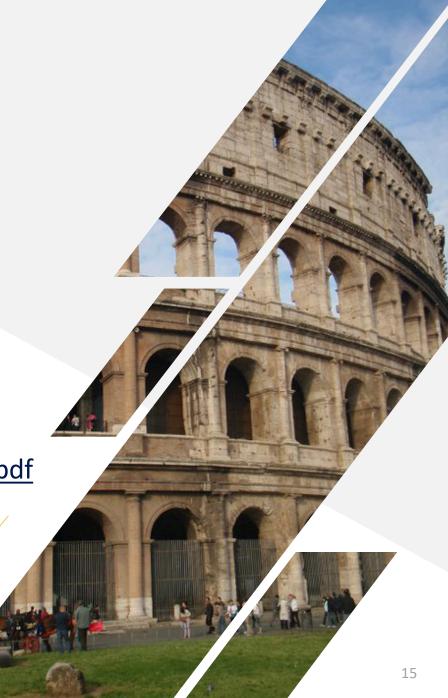

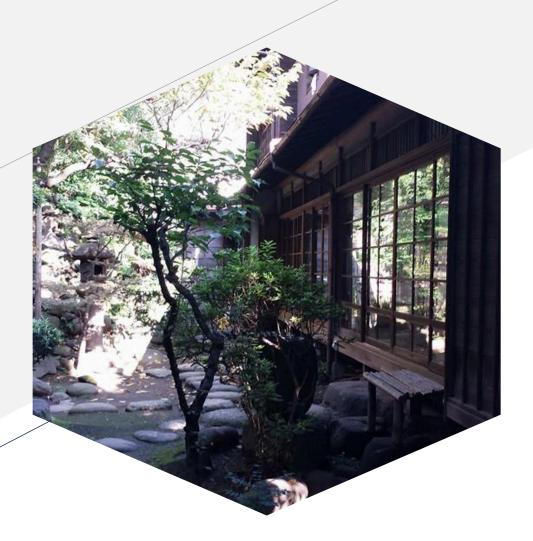

## Thank You.

- Lora Williams
- @MedievalMelody
- williamsloram@yahoo.com
- linkedin.com/in/lora-williams-kc